# Accessibility for Everyone

Beth Tucker Long

# Beth Tucker Long

- PHP Developer
- Stay-at-home Mom
- User Group Leader
- Mentor
- OSMI volunteer

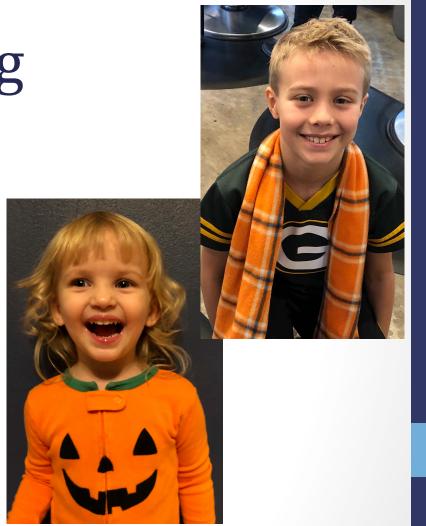

# Open Sourcing Mental Illness http://OSMIHelp.org

- Handbooks to help improve workplaces
- Research
- Resources

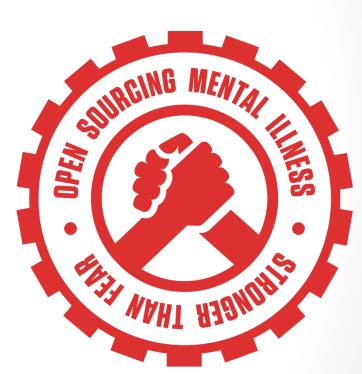

### Find Me

Beth@TreelineDesign.com

@e3betht

#### WHAT IS ACCESSIBILITY?

# What is Accessibility?

The measure of a web page's usability by persons with one or more disabilities.

--Usability.gov https://www.usability.gov/what-and-why/glossary/tag/accessibility/ index.html

## What is Accessibility?

- Improving your usability
- Following government mandates
- Improve customer satisfaction
- Increase customer diversity
- Be fair

Widening your audience

# How much bigger?

The United Nations estimates:

 15% of the world's population has a disability

- https://www.who.int/disabilities/world\_report/2011/report/en/
- https://unstats.un.org/unsd/demographic-social/sconcerns/disability/statistics/#/countries
- https://www.cdc.gov/nchs/ppt/citygroup/meeting8/ citygroup8\_session6\_2\_bercovich.pdf

# All Age Issue

#### Regardless of age, disabled Americans are adopting tech at lower rates

% of U.S. adults who say they have ...

|                         | Ages 65+       |               |      | Ages 18-64     |               |      |
|-------------------------|----------------|---------------|------|----------------|---------------|------|
|                         | Any disability | No disability | Diff | Any disability | No disability | Diff |
| Desktop/laptop computer | 50             | 66            | -16  | 67             | 84            | -17  |
| Smartphone              | 32             | 45            | -13  | 70             | 87            | -17  |
| Home broadband          | 36             | 57            | -21  | 66             | 80            | -14  |
| Tablet                  | 21             | 36            | -15  | 44             | 57            | -13  |

Source: Survey conducted Sept. 29-Nov. 6, 2016.

#### PEW RESEARCH CENTER

http://www.pewresearch.org/fact-tank/2017/04/07/disabled-americans-are-less-likely-to-use-technology/

# Main Areas of Difficulty

- Vision
- Mobility
- Hearing

Colorblindness

http://www.colourblindawareness.org/colour-blindness/

Vision Impairment

http://www.who.int/news-room/fact-sheets/detail/blindness-and-visual-impairment

# Mobility

Movement

```
https://ftp.cdc.gov/pub/Health_Statistics/NCHS/NHIS/SHS/2016_SHS_Table_A-10.pdf
```

# Hearing

Hearing Trouble

https://www.cdc.gov/nchs/fastats/disability.htm https://www.hear-it.org/nearly-30-million-brazilianssuffer-hearing-problems

#### Need More to Sell This?

 It's not just for people with disabilities.

https://www.ncbi.nlm.nih.gov/pmc/articles/PMC3280373/

#### Need More to Sell This?

It's the future.

http://www.pewresearch.org/fact-tank/2017/12/12/nearly-half-of-americans-use-digital-voice-assistants-mostly-on-their-smartphones/

#### Need More to Sell This?

Money. \$1.2 trillion.

https://www.perkins.org/access

#### WHAT CAN WE DO?

### Vision - Color

| Tucker Long    |            |
|----------------|------------|
| Address Line 2 |            |
| State *        |            |
|                | ▼          |
| Country *      |            |
| United States  | ▼          |
|                |            |
|                | Sian Me Up |

| Last Name *    |             |
|----------------|-------------|
| Tucker Long    |             |
| Address Line 2 |             |
|                |             |
| State *        |             |
|                | •           |
| Country *      |             |
| United States  | •           |
|                |             |
|                |             |
|                | Sign Me IIn |

• Here is some text that does not have high enough contrast.

• Here is some text that does not have high enough contrast.

High contrast is important.

Here is some text that does not have high enough contrast.

High contrast is important.

High contrast makes a difference.

This is really important text on my site. You need to be able to read all of it, so make sure you can. This is really important text on my site. You need to be able to read all of it, so make sure you can. This is really important text on my site. You need to be able to read all of it, so make sure you can.

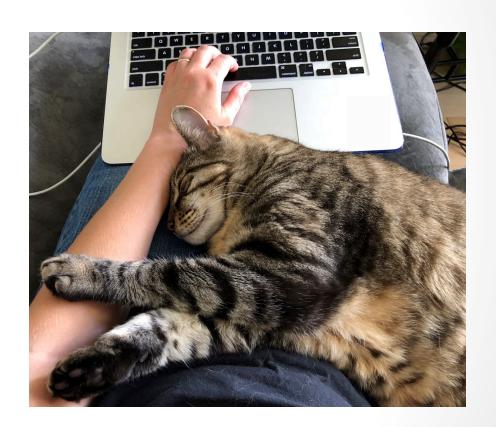

This is really important text on m You need to be able to read all of it, so make sure you can this is really important text on my site. be able to read all of its so make sure you can. This is really important site. You need to be able to read all of it

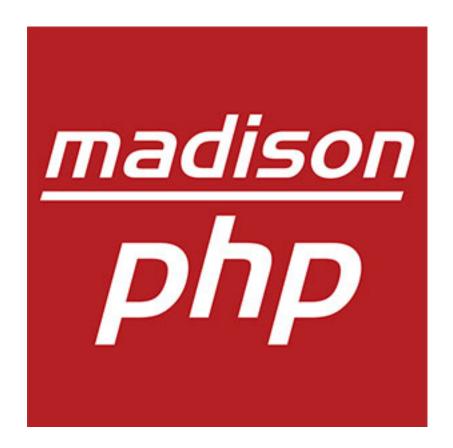

This is the great description of my website. You can click <a href="here">here</a> to get to some great content or you could click <a href="here">here</a> to get to our newsletter or you could click <a href="here">here</a> to send us an email.

- 1. Enter your name. 2. Enter your email.
- 3. Click Continue. 4. Choose an item.
- 5. Click Select Item. 6. Choose the color.
- 7. Click Select Color. 8. Enter payment info.

# Mobility

| Personal Information (see Privacy Policy) |                |            |  |
|-------------------------------------------|----------------|------------|--|
| First Name *                              | Last Name *    |            |  |
| Beth                                      | Tucker Long    |            |  |
| Address Line 1 *                          | Address Line 2 |            |  |
| 123 Street Boulevard                      |                |            |  |
| City *                                    | State *        |            |  |
| That Place                                | Select a State |            |  |
| Zip *                                     | Country *      |            |  |
| 12345                                     | United States  | V          |  |
| Special Shipping Instructions?            |                |            |  |
|                                           | Clear Form     | Sian Me Un |  |

# Hearing

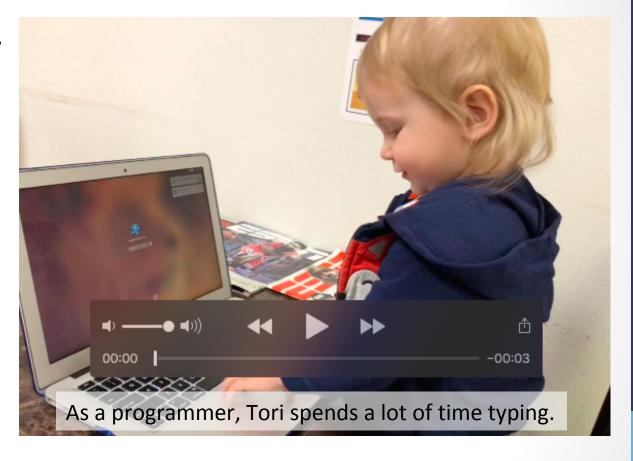

#### **TESTING**

- Enlarge your fonts
- Turn down your screen brightness
- Adjust the color saturation on your screen
- Disable your stylesheets

Turn your monitor off/around and use:

VoiceOver - https://help.apple.com/voiceover/info/guide/

Narrator - https://support.microsoft.com/en-us/help/17173/windows-10-hear-text-read-aloud

NVDA - https://www.nvaccess.org/

Orca - https://help.gnome.org/users/orca/stable/

TalkBack - https://support.google.com/accessibility/android/topic/3529932

#### Simulate Colorblindness

| altreus.github.io says                                                                                                    |  |  |  |
|----------------------------------------------------------------------------------------------------|--|--|--|
| 0: off; 1: protanopia; 2: protanomaly; 3: deuteranopia; 4: deuteranomaly; 5: tritanopia; 6: tritanomaly; 7: achromatopsia; 8: achromatomaly; |  |  |  |
|                                                                                                    |  |  |  |
| Cancel                                                                                                    |  |  |  |

Colour Blind https://github.com/Altreus/colourblind

#### Simulate Colorblindness

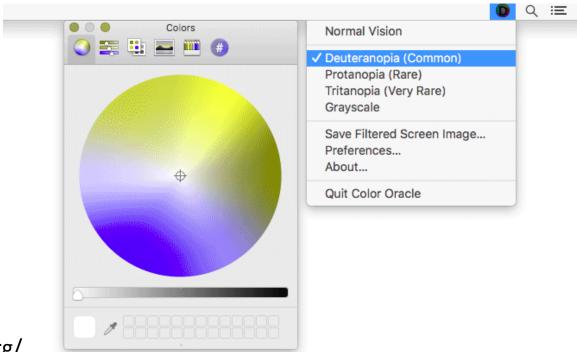

Color Oracle http://colororacle.org/

### Generate a Color Palette

| Background Color #ffffff                     | Font-Family Helvetica | Font-Size (px) | Font-Weight 400 ✓ | WCAG Standard ①  AA |
|----------------------------------------------|-----------------------|----------------|-------------------|---------------------|
| Editable Text                                |                       |                |                   |                     |
| The quick brown fox jumps over the lazy dog. |                       |                |                   |                     |
|                                              | GENERATE (            | COLOR PALETTE  |                   |                     |

## Color Palette Accessibility Evaluator

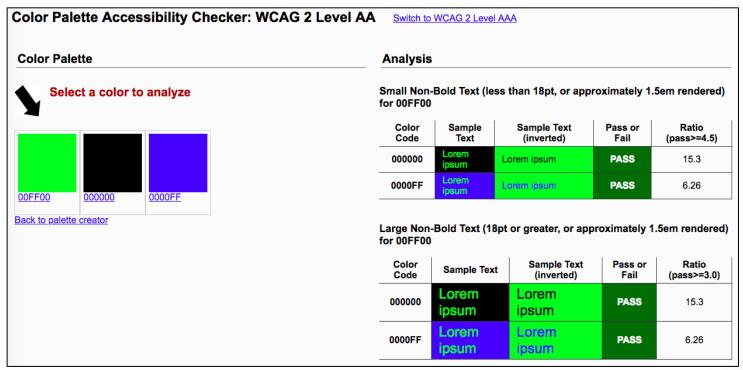

https://accessibility.oit.ncsu.edu/tools/color-contrast/

### Snook.ca Color Contrast Check

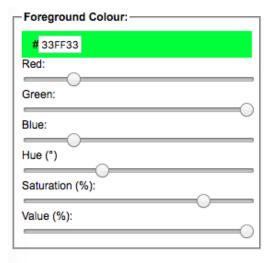

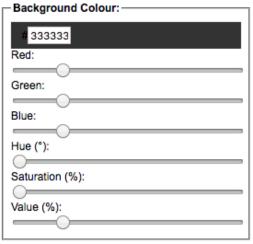

| Results                                                                |         |  |
|------------------------------------------------------------------------|---------|--|
| This is example text. <b>Some of it boided.</b> Some of it italicized. |         |  |
| Brightness Difference: (>= 125)                                        | 119.747 |  |
| Colour Difference: (>= 500)                                            | 204     |  |
| Are colours compliant?                                                 | NO      |  |
| Contrast Ratio                                                         | 9.321   |  |
| WCAG 2 AA Compliant                                                    | YES     |  |
| WCAG 2 AA Compliant (18pt+)                                            | YES     |  |
| WCAG 2 AAA Compliant                                                   | YES     |  |
| WCAG 2 AAA Compliant (18pt+)                                           | YES     |  |

https://snook.ca/technical/colour\_contrast/colour.html

### WebAIM- Color Contrast Checker

| Foreground Color             | Background Color               |                |
|------------------------------|--------------------------------|----------------|
| #0000FF                      | #FFFFFF                        | Contrast Ratio |
| Lightness                    | Lightness                      | 8.59:1         |
|                              |                                | permalink      |
| Normal Text                  |                                |                |
| WCAG AA: Pass WCAG AAA: Pass | The five boxing wizards jump q | uickly.        |
| Large Text                   |                                |                |
| WCAG AA: Pass WCAG AAA: Pass | The five boxing wizards jump   | quickly.       |

https://webaim.org/resources/contrastchecker/

## Vision - Colour Contrast Analyser

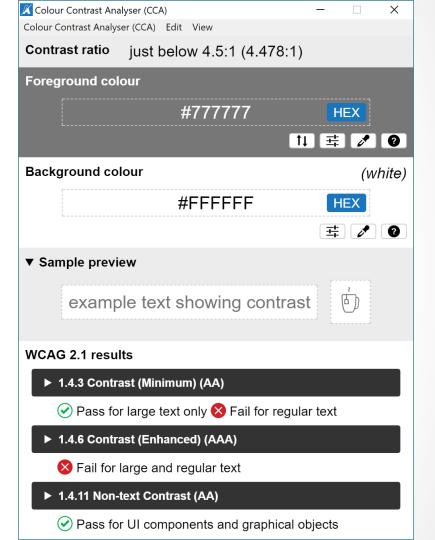

### Vision

Colour Contrast Analyser from The Paciello Group

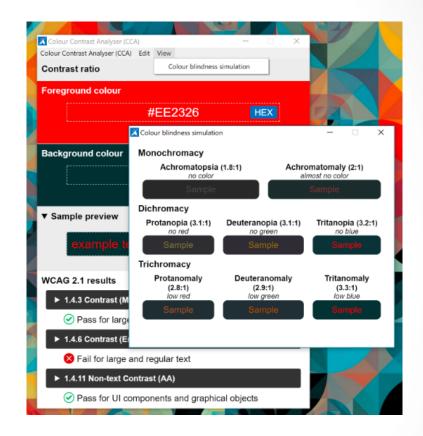

https://developer.paciellogroup.com/resources/contrastanalyser/

## Mobility

- Disable your mouse/trackpad
- Interact with a touch screen using a stylus you hold with tweezers, chopsticks, or in your mouth
- Use your website one-handed
- Use voice recognition software only to navigate your site

# Hearing

Turn off the sound

## Hearing

 Test audio contrast

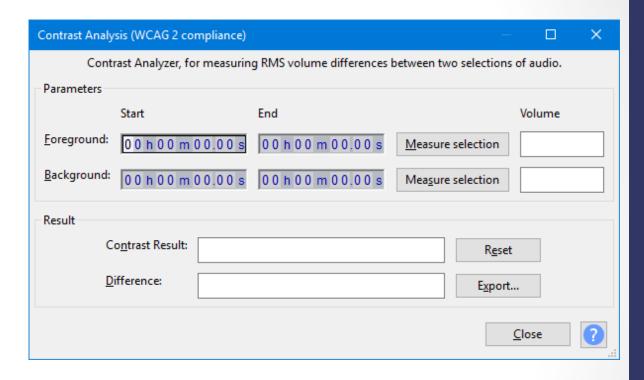

https://manual.audacityteam.org/man/contrast.html

AChecker

| Check Accessibility By: |                                  |
|-------------------------|----------------------------------|
| Web Page URL HTM        | AL File Upload Paste HTML Markup |
| Address:                |                                  |
|                         | Check It                         |
| ▶ <u>Options</u>        |                                  |

https://achecker.ca/checker/index.php

Web Accessibility Toolbar

The Paciello Group

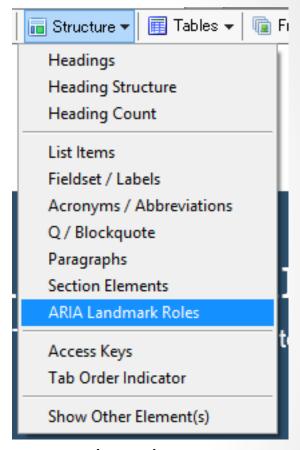

https://developer.paciellogroup.com/resources/wat/

WAVE API http://wave.webaim.org/api/

PopeTech for WAVE https://pope.tech/

WAVE Runner http://wave.webaim.org/waverunner

WAVE Browser Extension - http://wave.webaim.org/extension/

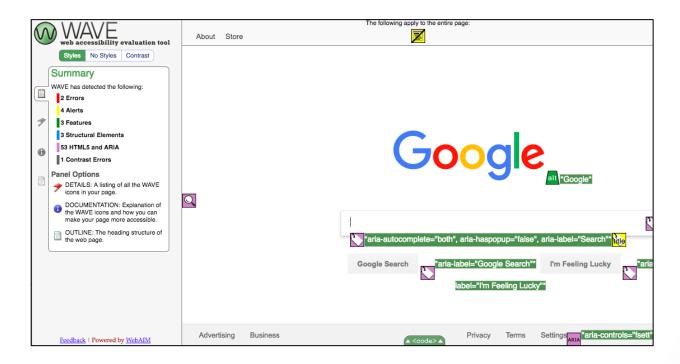

#### aXe Browser Extension -

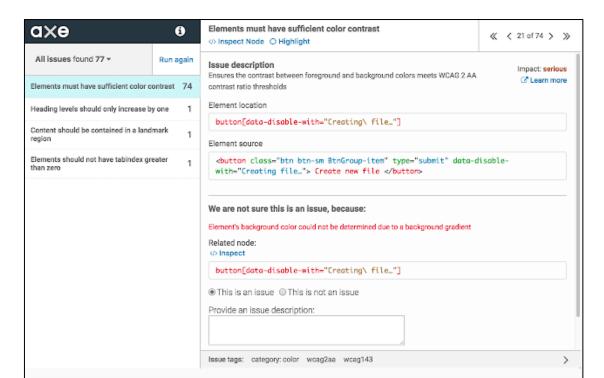

SiteImprove- https://siteimprove.com/

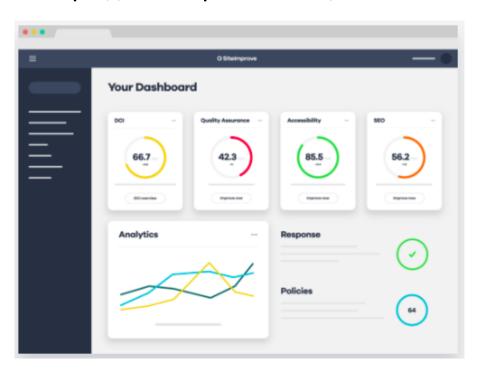

SiteImprove free report of your site:

https://siteimprove.com/en/accessibility/

### **Automate Tests**

- Unit Tests
- Integration Tests

Writing Automated Tests for Accessibility https://www.deque.com/blog/writing-automated-tests-accessibility/

### Diverse Testers

Standard Usability Tests https://www.usability.gov/how-to-and-tools/methods/usabilityevaluation/index.html

## Live Accessibility Testing

- Accessible360
   https://accessible360.com/
- Perkins Access
   https://www.perkins.org/access
- AccessWorks https://access-works.com/

### Lots More Tools

Web Accessibility Evaluation Tools List https://www.w3.org/WAI/ER/tools/

18F Accessibility Guide – Resources https://accessibility.18f.gov/

18F Accessibility Guide – Tools https://accessibility.18f.gov/tools/

### **GAAD**

The purpose of GAAD is to get everyone talking, thinking and learning about digital (web, software, mobile, etc.) access/inclusion and people with different disabilities.

http://www.globalaccessibilityawarenessday.org/

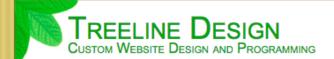

- Home
- ◆ Meet Our Customers
- ◆ Contact Us Today
- ◆ Reviews

At Treeline Design, LLC, we will build you a dynamic website or custom web application to fit your business needs. We program in <u>HTML</u>, <u>PHP</u>, and <u>MySQL/SQL</u> as well as create custom graphics to make your site stand out. It is our goal to maximize your efficiency while keeping your costs down. Let your website do the work!

#### **How We Work**

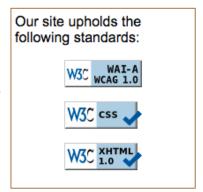

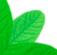

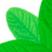

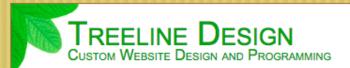

Home

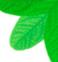

Web Design to Bring your Business to the Heet Our Customers

◆ Contact Us Today

At Treeline Design, LLC, we will build you a dynamic website or custom web application to fit your business needs. We program in HTML, PHP, and

Treeline Design Custom Website Design and Programming

- → Home
- ✓ Contact Us Today

### Web Design to Bring your Business to the Top

At Treeline Design, LLC, we will build you a dynamic website or custom web application to fit your business needs. We program in HTML, PHP, and MySQL/SQL as well as create custom graphics to make your site stand out. It is our goal to maximize your efficiency while keeping your costs down. Let your website do the work!

### **How We Work**

Our site upholds the following standards:

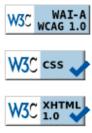

We will get to know you, your business, and your customers. We will sit down with you and talk through your vision, your goals, and your budget for the project. Then, we will come up with a plan to get you where you need to be and discuss each step of that

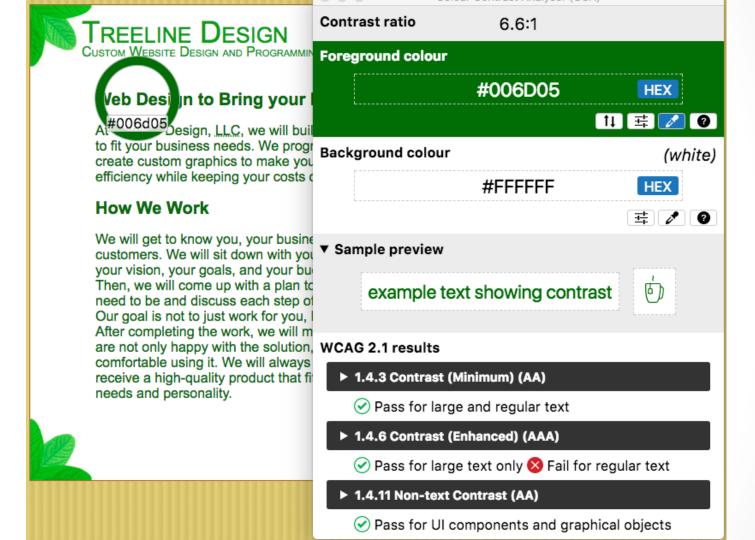

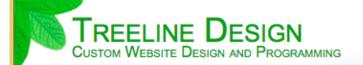

- Home
- ◆ Meet Our Customers
- ◆ Contact Us Today

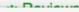

Colour blindness simulation

#### Web Design to Bring your

At Treeline Design, <u>LLC</u>, we will built to fit your business needs. We progrerate custom graphics to make you efficiency while keeping your costs of

#### **How We Work**

We will get to know you, your busine customers. We will sit down with you your vision, your goals, and your but Then, we will come up with a plan to need to be and discuss each step of Our goal is not to just work for you, to After completing the work, we will mare not only happy with the solution, comfortable using it. We will always receive a high-quality product that fit needs and personality.

#### Monochromacy

Achromatopsia (8.3:1)

no color

Sample

Achromatomaly (8:1)

almost no color

Sample

#### Dichromacy

Protanopia (6.6:1) Deuteranopia (6.6:1) Tritanopia (6.6:1)
no red no green no blue

Sample Sample Sample

#### Trichromacy

Protanomaly Deuteranomaly (6.9:1) (7:1) (6.7:1) (6.7:1) low red low green low blue

Sample Sample Sample

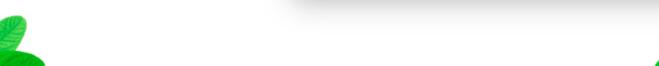

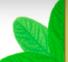

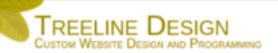

- Home
- ◆ Meet Our Customers
- ◆ Contact Us Today
- ◆ Reviews

At Treeline Design, <u>LLC</u>, we will build you a dynamic website or custom web application to fit your business needs. We program in <u>HTML</u>, <u>PHP</u>, and <u>MySQL/SQL</u> as well as create custom graphics to make your site stand out. It is our goal to maximize your efficiency while keeping your costs down. Let your website do the work!

#### How We Work

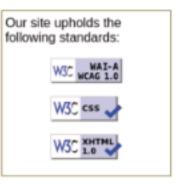

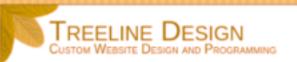

- Home
- ◆ Meet Our Customers
- ◆ Contact Us Today
- Reviews

At Treeline Design, LLC, we will build you a dynamic website or custom web application to fit your business needs. We program in <u>HTML</u>, <u>PHP</u>, and <u>MySQL/SQL</u> as well as create custom graphics to make your site stand out. It is our goal to maximize your efficiency while keeping your costs down. Let your website do the work!

#### How We Work

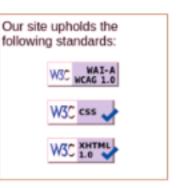

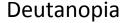

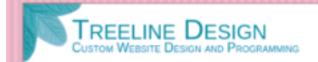

- → Home
- ◆ Meet Our Customers
- ◆ Contact Us Today
- ◆ Reviews

At Treeline Design, <u>LLC</u>, we will build you a dynamic website or custom web application to fit your business needs. We program in <u>HTML</u>, <u>PHP</u>, and <u>MySQL/SQL</u> as well as create custom graphics to make your site stand out. It is our goal to maximize your efficiency while keeping your costs down. Let your website do the work!

#### How We Work

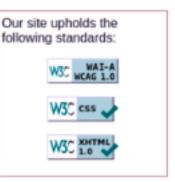

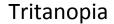

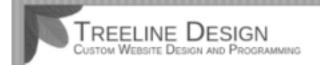

- → Home
- ◆ Meet Our Customers
- \* Contact Us Today
- ◆ Reviews

At Treeline Design, <u>LLC</u>, we will build you a dynamic website or custom web application to fit your business needs. We program in <u>HTML</u>, <u>PHP</u>, and <u>MySQL/SQL</u> as well as create custom graphics to make your site stand out. It is our goal to maximize your efficiency while keeping your costs down. Let your website do the work!

#### How We Work

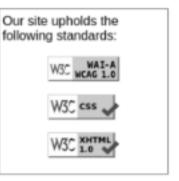

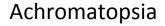

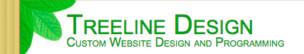

- → Home
- ◆ Meet Our Customers
- ◆ Contact Us Today
- ◆ Reviews

At Treeline Design, LLC, we will build you a dynamic website or custom web application to fit your business needs. We program in <u>HTML, PHP</u>, and <u>MySQL/SQL</u> as well as create custom graphics to make your site stand out. It is our goal to maximize your efficiency while keeping your costs down. Let your website do the work!

#### How We Work

We will get to know you, your business, and your customers. We will sit down with you and talk through

Our site upholds the

| Elements Console Sources                        | Network Performance Memory Application Security Audits Adblock Plus axe                   |
|-------------------------------------------------|-------------------------------------------------------------------------------------------|
| <u>A</u>                                        | Page must have one main landmark  ⟨→ Inspect Node ← Highlight                             |
| All issues found 18 ▼ Run again                 | Issue description Ensures the page has only one main landmark and each iframe in the      |
| Page must have one main landmark 1              | page has at most one main landmark  Fix the following: Page does not have a main landmark |
| All page content must be contained by landmarks | Element location  html                                                                    |
| Elements must have sufficient color contrast 16 | Element source                                                                            |
|                                                 | <html lang="en" xml:lang="en" xmlns="http://www.w3.org/1999/xhtml"></html>                |
|                                                 |                                                                                           |
|                                                 |                                                                                           |
|                                                 | Janua tagas, cotagons comenting, host practice                                            |

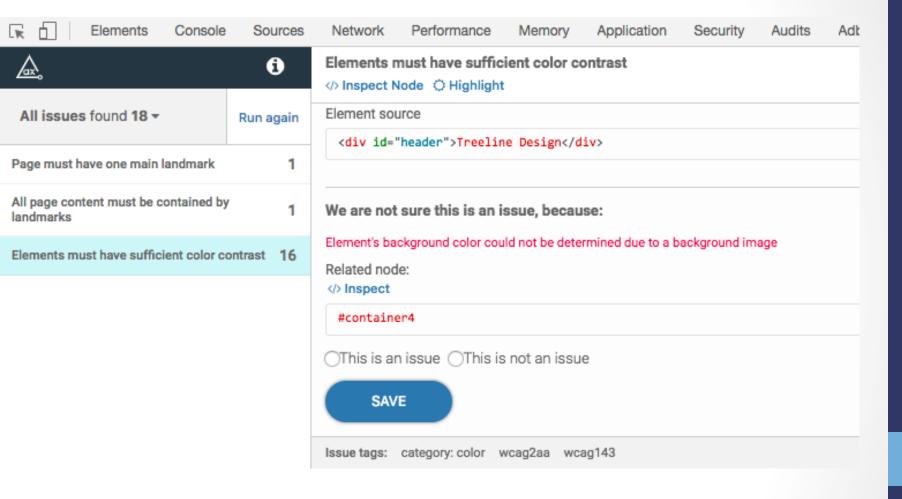

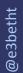

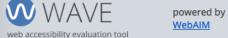

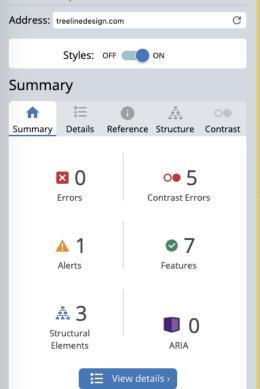

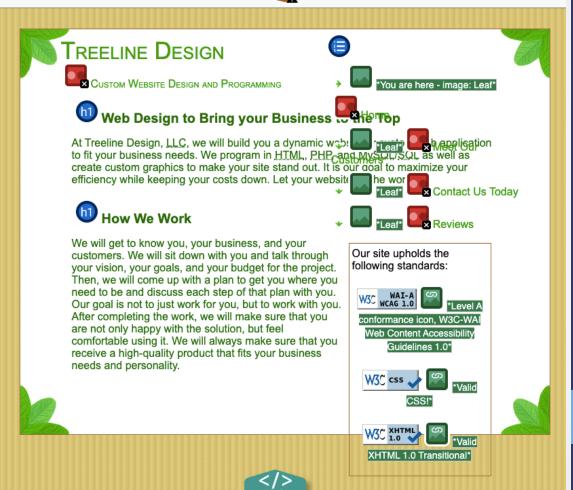

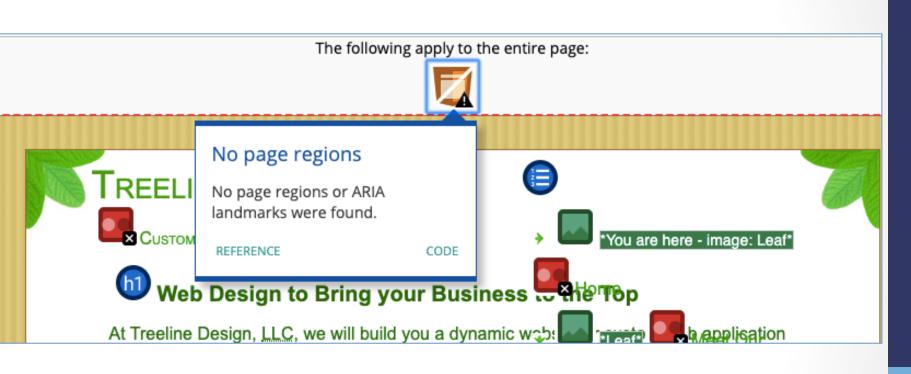

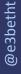

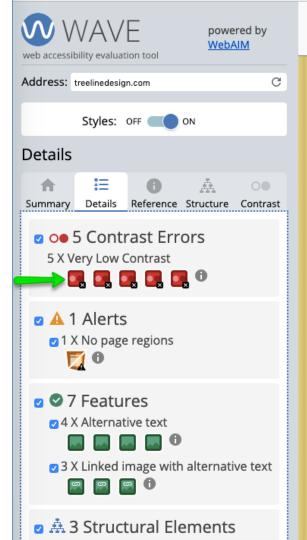

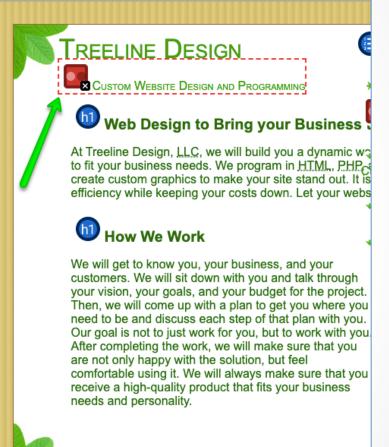

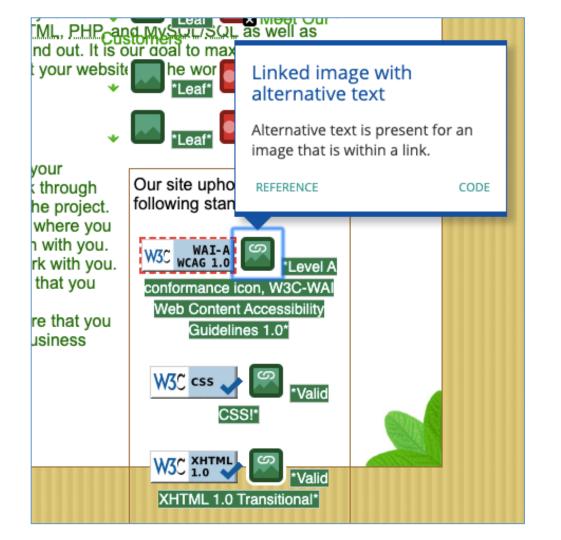

## Learn More - Design

- Inclusive Design Principles https://inclusivedesignprinciples.org/
- Inclusive Design 24 https://inclusivedesign24.org/
- The Paciello Group: cupper https://github.com/ThePacielloGroup/cupper
- Nutrition Cards for Accessible Components https://davatron5000.github.io/a11y-nutrition-cards/

### Learn More - Tools

- An Introduction to Screen Readers (Webinar)
   https://accessibility.deque.com/live-webinarintroduction-to-screen-readers
- Facebook's Alt Tag Al https://newsroom.fb.com/news/2016/04/usingartificial-intelligence-to-help-blind-people-see-facebook/

### Status of Platforms

- HTML5 Accessibility https://www.html5accessibility.com/
- HTML5 Implementation Status http://stevefaulkner.github.io/html-mapping-tests/
- Android and iOS Mobile Testing Guide https://developer.paciellogroup.com/downloads/ TPG\_Mobile\_Testing\_Guide.pdf
- Windows Accessibility Options https://www.microsoft.com/en-us/accessibility/windows Apple Accessibility Options https://www.apple.com/accessibility/

## Standards

- Section 508 Guidelines and Resources https://www.section508.gov/
- United States Laws relating to 508 Standards https://www.w3.org/WAI/policies/united-states/
- VFO Standards
   https://github.com/FreedomScientific/VFO-standards-support
- Web Content Accessibility Guidelines
   https://www.w3.org/WAI/standards-guidelines/wcag/
- ADA Standards for Accessible Design https://www.ada.gov/2010ADAstandards\_index.htm

## Standards Help

- Use Assistive Technology to Comply with Section 508 https://www.youtube.com/watch?v=4XJcswWmmAw
- HTML 508 Checklist https://www.hhs.gov/web/section-508/making-filesaccessible/checklist/html/index.html

### Resources - Tools

- W3C WAI Web Accessibility Evaluation Tools List https://www.w3.org/WAI/ER/tools/
- Juicy Studio
   http://juicystudio.com/services.php
- Top 25 Awesome Accessibility Testing Tools for Websites https://dynomapper.com/blog/27-accessibility-testing/246top-25-awesome-accessibility-testing-tools-for-websites
- The Paciello Group: Accessibility Testing Tools https://developer.paciellogroup.com/blog/2019/02/ accessibility-testing-tools-we-use/

### Resources - Persuasion

- Stories of Web Users https://www.w3.org/WAI/people-use-web/user-stories/
- WAI Tools & Techniques https://www.w3.org/WAI/people-use-web/toolstechniques/
- Mythbuster's Guide to Accessibility https://medium.com/the-u-s-digital-service/ mythbusters-guide-to-accessibility-92ccd88655c6
- Usability.gov's Accessibility Page https://www.usability.gov/accessibility

### Additional Articles

- "Not All Screen Reader Users Are Blind" by Adrian Roselli http://adrianroselli.com/2017/02/not-all-screen-reader-users-areblind.html
- "The Accessibility of Styled Form Controls & Friends" https://scottaohara.github.io/a11y\_styled\_form\_controls/
- "Lessons in iOS Voiceover Accessibility" https://medium.com/aaptiv-engineering/lessons-in-ios-voiceover-accessibility-834c5ed9a374
- "The Importance Of Manual Accessibility Testing" https://www.smashingmagazine.com/2018/09/importance-manual-accessibility-testing/
- "Involving Users in Evaluating Web Accessibility" https://www.w3.org/WAI/test-evaluate/involving-users/

## More Additional Articles

- "5 accessibility tests you can do in 5 minutes" https://openinclusion.com/blog/5-accessibility-tests/
- "The 6 Simplest Web Accessibility Tests Anyone Can Do" http://www.karlgroves.com/2013/09/05/the-6-simplest-web-accessibility-tests-anyone-can-do/
- "Easy Checks A First Review of Web Accessibility" https://www.w3.org/WAI/test-evaluate/preliminary/
- "Handling common accessibility problems" https://developer.mozilla.org/en-US/docs/Learn/ Tools\_and\_testing/Cross\_browser\_testing/Accessibility

# Takeaways

Accessibility testing doesn't have to be expensive.

A diverse testing group means better testing.

Improving accessibility helps everyone.

## Find Me

Beth@TreelineDesign.com

@e3betht